## **JRSO POST-TRIP WORKSHEET**

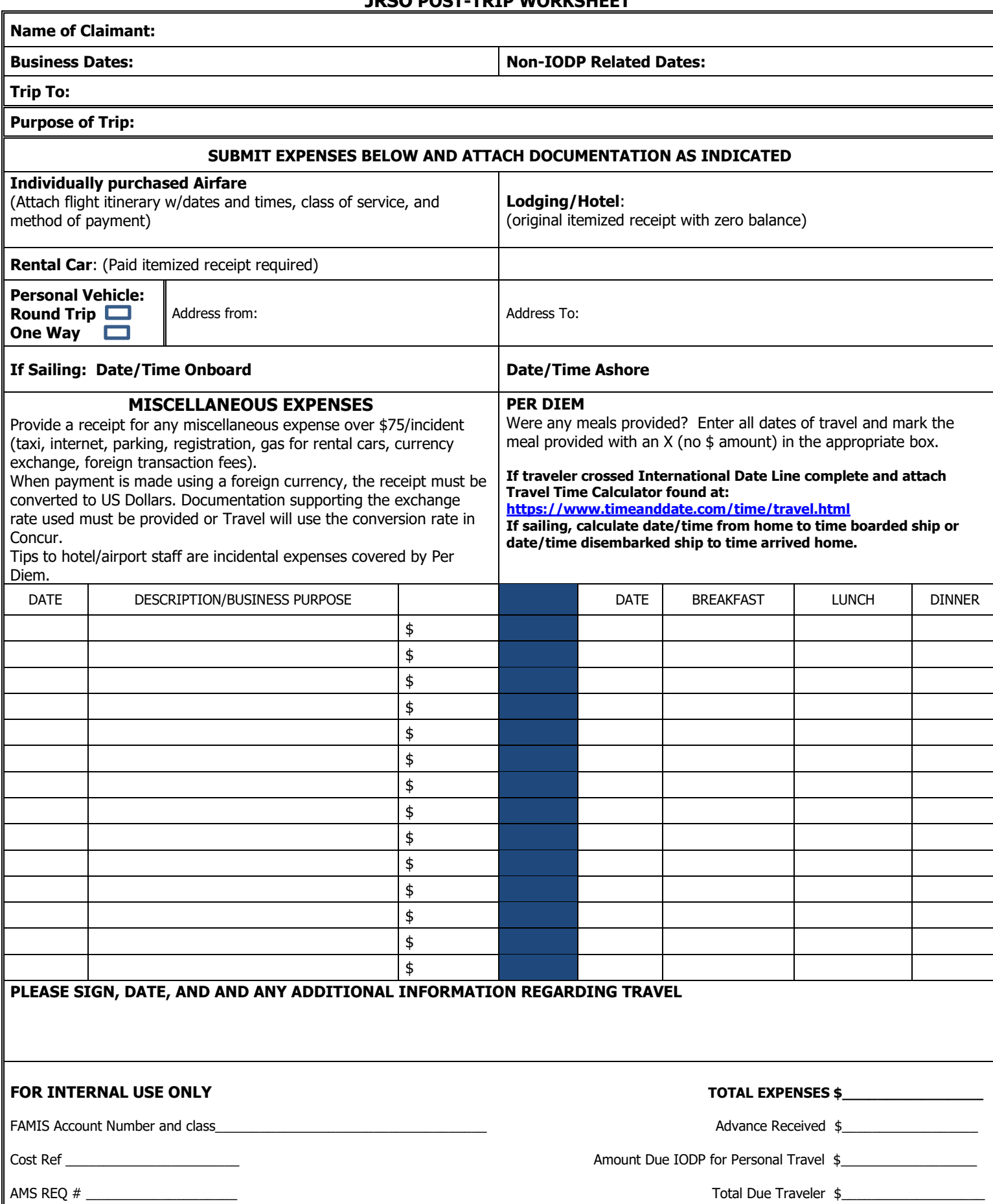